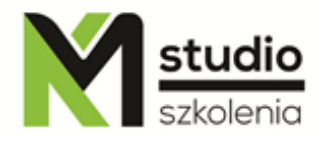

# *"CorelDraw – vector graphics – basic operations"*

## *Course description:*

The training is addressed to people who want to get to know the world of computer graphics, the training is focused on preparing graphics and printed publications. Within 14 hours of training you will learn how to prepare your own business card, logo, letterhead paper, advertising folder. The training scope includes the specificity of working with vector graphics.

## *Skills acquired during the training:*

- o gaining knowledge about vector graphics design in CorelDraw
- o learning graphic design methods that will let you make your business projects more efficient in less time and without the costly involvement of external design agencies
- o getting the ability to create some graphics including vector elements, raster and text
- o getting familiar with graphics formats and using them
- o ability to create simple designs such as business cards, letterheads paper, company gadgets, company flyers
- o ability to modify and improve existing designs
- o basic typesetting skills and working with text

#### *Training program:*

## **1. Introduction to computer graphics**

Use of graphics Raster and vector graphics division File formats Basic colour models Creating a new document Saving a document

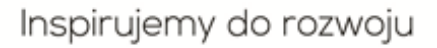

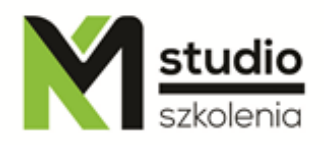

#### **2.Basic program information**

Tool window Right mouse button Standard toolbar Property bar Rulers Page settings

#### **3. Drawing objects**

Grid and guides Scaling graphics view Selecting an object, working with selection tools Drawing rectangles Drawing ellipses Creating clippings and arcs Polylines and stars Spirals Graph paper Hand drawing

#### **4. Fills and outline properties, working with colours**

Fills types:

- uniform fill
- tonal fill
- pattern fill
- texture fill
- PostScript fill
- tool fill
- interactive tool fill
- Types of outlines properties

#### **5. Copying and deleting objects, other works**

- Duplicating objects Cloning objects Deleting an object Splitting and joining lines Bezier curves - nodes tool - tool - knife
- tool rubber
- tool pen

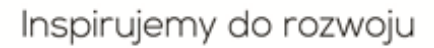

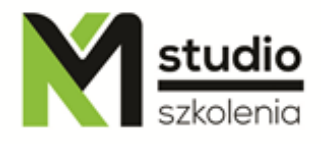

#### **6. Working with text**

Ornament text and paragraph text Specifying text properties Splitting text into columns Text wrapping Text filling

## **7. CorelDraw advanced work**

Alignment and distribution Joining objects Depth, metamorphosis Working with multi-page documents

## **8. Preparing a document for printing**

## *Methodology:*

- PowerPoint mini lectures
- working on computers (each participant works on a separate computer)
- mini training videos

## *Organizational information:*

Number of training hours: 14 Time of training 9:15-16:15 Place of training: Łódź, Piotrkowska 125 – KM Studio - trainings